# **MATO GROSSO**

## **CAMARA MUNICIPAL PRIMAVERA DO LESTE**

Anexo 12 - Balanço Orçamentário

Administração Direta

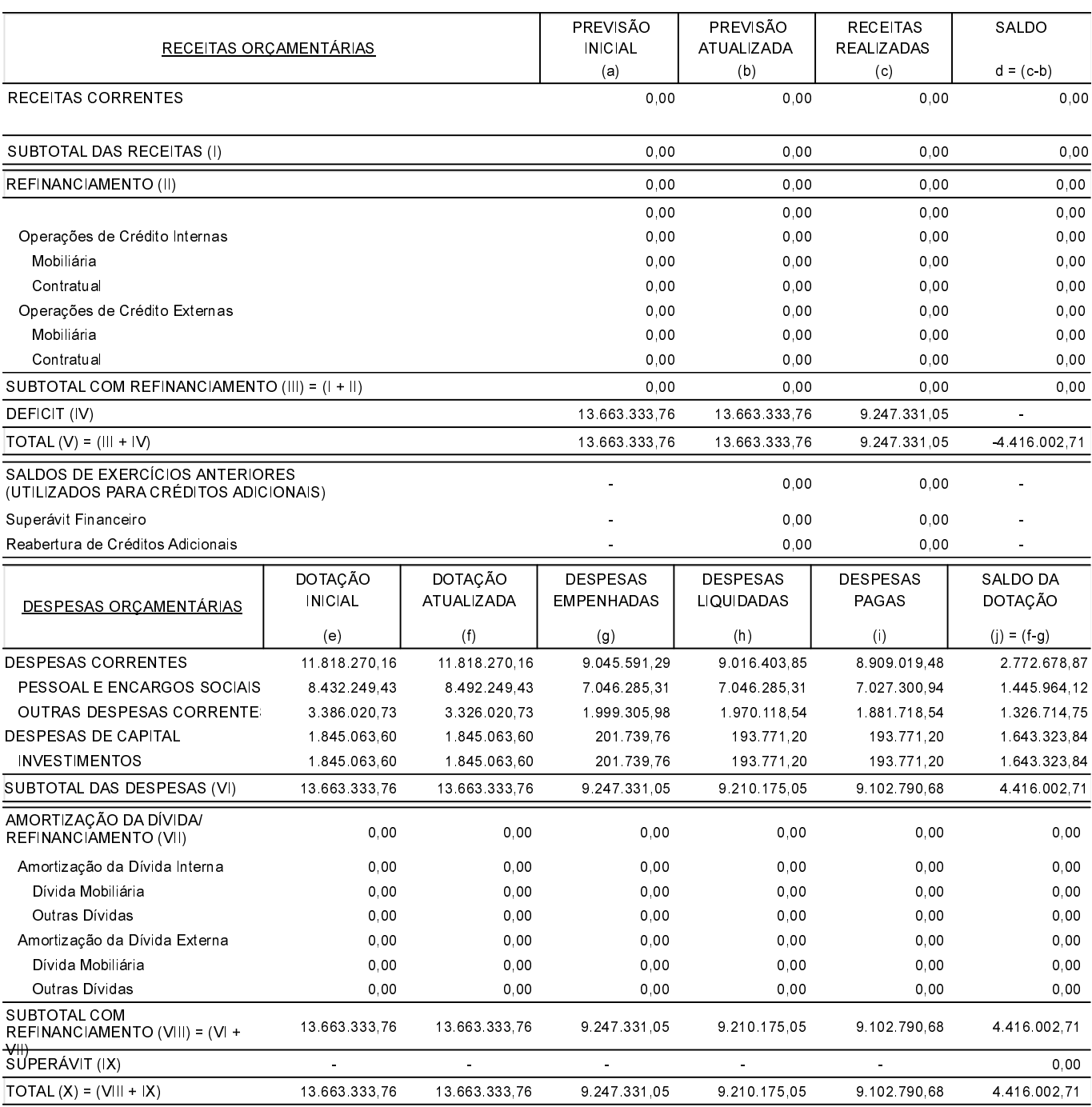

### ANEXO 1 - DEMONSTRATIVO DE EXECUÇÃO DOS RESTOS A PAGAR NÃO PROCESSADOS:

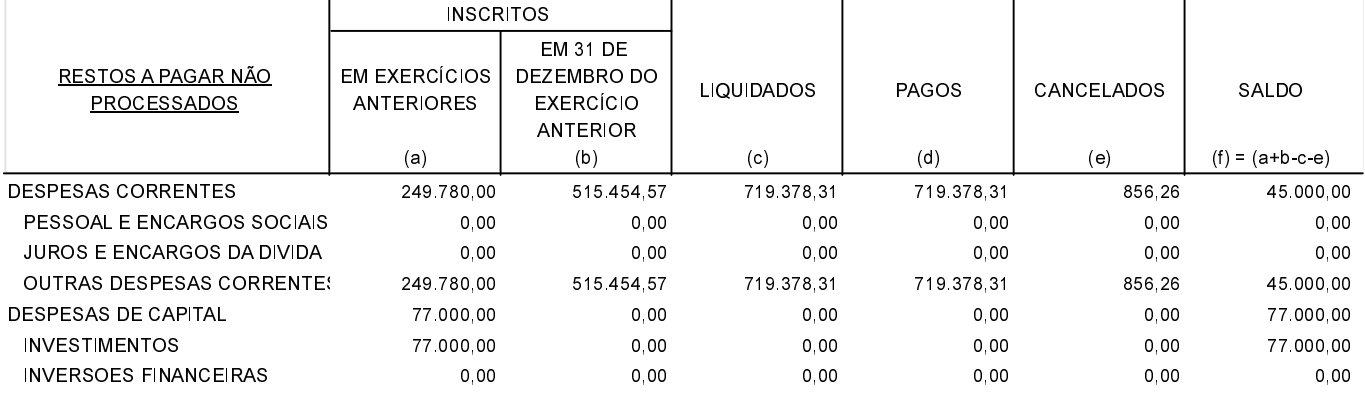

#### **MATO GROSSO CAMARA MUNICIPAL PRIMAVERA DO LESTE**

Anexo 12 - Balanço Orçamentário

Administração Direta

#### ANEXO 1 - DEMONSTRATIVO DE EXECUÇÃO DOS RESTOS A PAGAR NÃO PROCESSADOS:

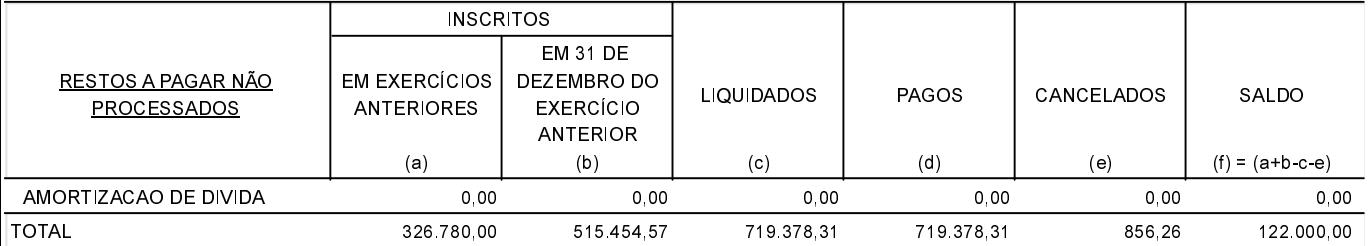

#### ANEXO 2 - DEMONSTRATIVO DE EXECUÇÃO DOS RESTOS A PAGAR PROCESSADOS E NÃO PROCESSADOS LIQUIDADOS:

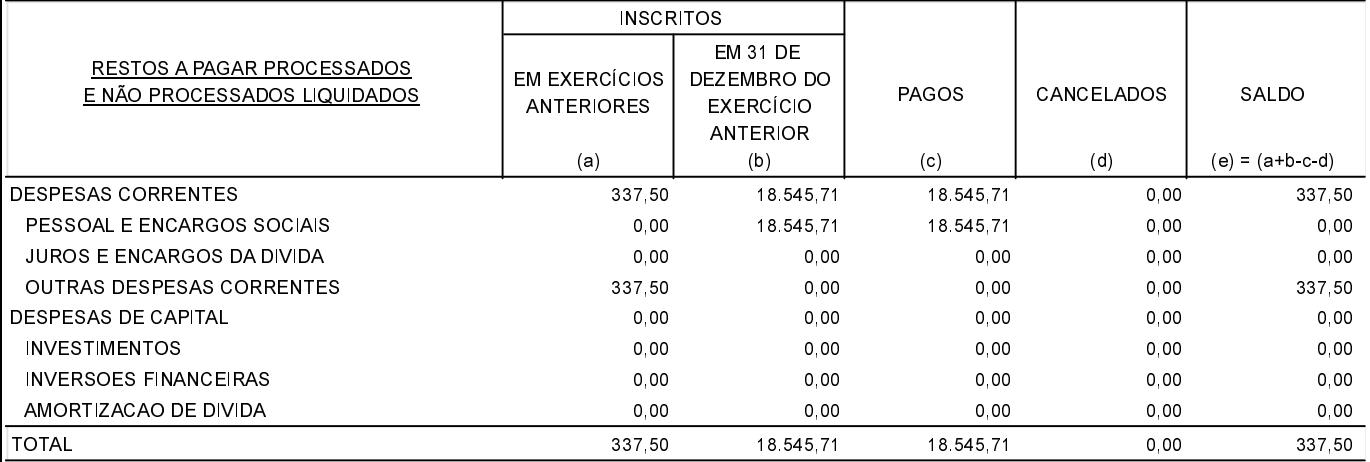

Primavera do Leste, 04/03/2022

MANOEL MAZZUTTI NETO PRESIDENTE

JOSE LUIZ DOS SANTOS CONTADOR